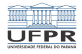

1/20

K □ ▶ K @ ▶ K 할 ▶ K 할 ▶ 이 할 → 9 Q @ …

# Sistemas Operacionais Interação entre tarefas - mecanismos de coordenação

#### Prof. Carlos Maziero

DInf UFPR, Curitiba PR

Julho de 2020

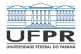

# Conteúdo

[Semáforos](#page-2-0)

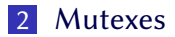

[Variáveis de condição](#page-10-0)

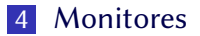

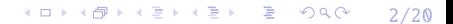

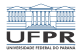

# <span id="page-2-0"></span>Semáforo

Mecanismo proposto por Esdger Dijkstra em 1965. Usado em várias situações de coordenação entre tarefas. O semáforo provê:

- Eficiência: baixo consumo de CPU.
- Justiça: respeita a ordem das requisições.
- **Independência de outras tarefas.**

Base de muitos mecanismos de comunicação e coordenação.

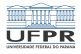

# Estrutura de um semáforo

Um semáforo *s* é uma **variável composta** por:

- Contador inteiro *s.counter*
- Fila de tarefas s.queue (inicia vazia)
- **Operações de acesso down(s) e up(s)**

O conteúdo interno do semáforo não é acessivel diretamente. Imagine um "objeto semáforo" com atributos e métodos.

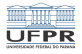

#### Acesso ao semáforo

É feito usando operações atômicas:

Operação Down(s) ou P(s):

**Decrementa o contador do semáforo.** 

 $S$ e < 0, suspende a tarefa e a põe na fila de *s*.

#### Operação  $Up(s)$  ou  $V(s)$ :

- Incrementa o contador do semáforo.
- Se  $\leq$  0, **acorda** uma tarefa da fila.

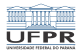

#### Operações

1: **procedure** DOWN(*t*, *s*)<br>2: s counter  $\leftarrow$  s count 2: s.counter ← s.counter – 1<br>3: **if** s counter < 0 **then** 3: if s.counter  $< 0$  then<br>4: annend (*t. s. queue* 5: suspend  $(t)$   $\rightarrow$  a tarefa t perde o processador  $6$ : end if end if 7: end procedure

8: **procedure**  $UP(s)$ <br>9: s counter  $\leftarrow$ 9:  $s.counter \leftarrow s.counter + 1$ <br>10: **if**  $s counter \leq 0$  then 10: **if** s.counter  $\leq$  0 **then**<br>11:  $u = \text{first (s, queue)}$ 12:  $a \text{ wake}(u)$   $\rightarrow \text{devolve } u \text{ à } \text{file } \text{de } \text{target}$ <br>13: end if end if 14: end procedure 15: procedure  $INT(s, v)$ 16: s.counter ← v  $\rightarrow$  valor inicial do contador  $\rightarrow$  a fila inicia vazia 18: end procedure

4: append (t, s.queue) → põe t no final de s.queue<br>5: suspend (t) → a tarefa t perde o processador

11: u = first (s.queue) → retira a primeira tarefa de s.queue<br>12: awake(u) → devolve u à fila de tarefas prontas

► a fila inicia vazia

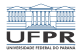

# Exclusão mútua usando semáforo

Cada recurso é representado por um semáforo:

- **Operações down(s)** para obter e up(s) para liberar.
- Iniciar o semáforo com o contador em 1.
- Somente uma tarefa obtém o semáforo por vez.

Código do depósito em conta bancária usando semáforos:

```
1 \vertinit (s, 1) ; // semáforo que representa a conta
2
3 void depositar (semaphore s, int *saldo, int valor)
4 {
5 down (s) ; // solicita acesso à conta
6 (*saldo) += valor ; \frac{1}{2} // seção crítica
7 up (s) ; // libera o acesso à conta
8 }
```
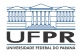

# Exemplo: estacionamento

3

6 {

 $\overline{9}$ 10

13 {

16 }

Estacionamento com acesso por cancelas de entrada e de saída.

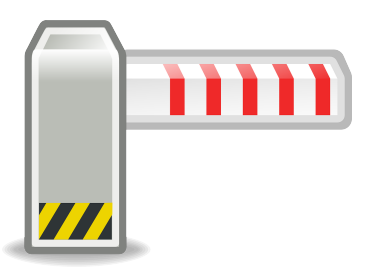

```
1 // inicia o semáforo (100 vagas)
2 \text{ init} (vagas, 100) ;
4 // cancela de entrada, p/ cada carro
5 void obtem_vaga ()
7 // solicita uma vaga
8 \mid down (vagas);
11 \frac{1}{\sqrt{2}} cancela de saída, p\frac{1}{\sqrt{2}} cada carro
12 void libera_vaga ()
14 // libera uma vaga
15 up (vagas);
```
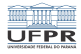

### Semáforos POSIX

Algumas chamadas da API POSIX para semáforos:

```
1 #include <semaphore.h>
2
3 // inicializa um semáforo, com valor inicial "value"
4 int sem_init (sem_t *sem, int pshared, unsigned int value);
5
6 // Up(s)7 int sem_post (sem_t *sem);
8
9 // Down(s)
10 int sem wait (sem t *sem):
11
12 // TryDown(s), retorna erro se o semáforo estiver ocupado
13 int sem_trywait (sem_t *sem);
```
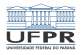

#### <span id="page-9-0"></span>**Mutex**

#### Semáforo simplificado: livre ou ocupado.

```
1 #include <pthread.h>
2
3 // inicializa mutex, usando um struct de atributos
4 int pthread_mutex_init (pthread_mutex_t *restrict mutex,
5 const pthread mutexattr t *restrict attr);
6
7 // destrói uma variável do tipo mutex
8 \text{ int of thread mutex destroy (otherad mutex t *mutes):}\overline{9}10 // solicita acesso à seção crítica protegida pelo mutex;
11 // se a seção estiver ocupada, bloqueia a tarefa
12 int pthread mutex lock (pthread mutex t *mutex);
13
14 // libera o acesso à seção crítica protegida pelo mutex
15 int pthread_mutex_unlock (pthread_mutex_t *mutex);
```
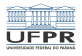

# <span id="page-10-0"></span>Variável de condição

#### Definição

- Representa uma condição aguardada por uma tarefa.
- **Uma tarefa espera** a condição ficar verdadeira.
- Outra tarefa sinaliza que a condição é verdadeira.

Componentes da variável de condição c:

- $\blacksquare$  Semáforo binário c.mutex
- Fila de tarefas c.queue
- **Operações atômicas:** wait(c), signal(c), broadcast(c)

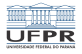

## Variável de condição

t: tarefa que invocou a operação c: variável de condição m: mutex associado à condição

**procedure** WAIT $(t, c, m)$ 

end procedure

procedure  $SIGNAL(c)$ end procedure

append (t, c.queue)  $\rho \tilde{o}e$  t no final de c.queue unlock  $(m)$   $\rightarrow$  libera o mutex suspend  $(t)$   $\rightarrow$  a tarefa t é suspensa  $\vert \text{lock}(m) \vert$   $\rightarrow$  ao acordar, requer o mutex

 $u = \text{first} (c, queue)$   $\rightarrow$  retira a primeira tarefa de c.queue  $a \text{ wake}(u)$   $\rightarrow$  devolve u à fila de tarefas prontas

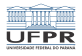

# Exemplo: produção e consumo de dados

Tarefa produce\_data:

- Obtém dados de alguma fonte (arquivo, etc)
- $\blacksquare$  Deposita os dados em um *buffer* compartilhado
- $\blacksquare$  Sinaliza que o *buffer* contém dados

Tarefa consume\_data:

- $\blacksquare$  Aguarda a presença de dados no buffer
- Retira os dados do *buffer*
- Usa os dados obtidos

Condição: há dados no buffer compartilhado

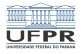

### Exemplo: produção e consumo de dados

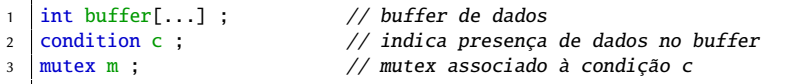

```
1 | task produce_data ()
\overline{2}3 while (1)4 {
5 // obtem dados de alguma fonte (rede, disco, etc)
6 \mid retrieve data ( \ldots ) :
7
8 // insere dados no buffer
9 \vert lock (m) ; \vert // acesso exclusivo ao buffer
10 put_data (buffer, \ldots) ; // poe dados no buffer
11 | signal (c) ; \frac{1}{10} | signal (c) ; \frac{1}{10} | sinaliza c (buffer tem dados)
12 unlock (m); // libera o buffer
13 }
14 }
```
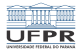

# Exemplo: produção e consumo de dados

```
1 task consume data ()
2 {
3 while (1)4 {
5 // aguarda presença de dados no buffer
6 \vert lock (m) ; \vert // acesso exclusivo ao buffer
7 while (size (buffer) == 0) // enquanto buffer estiver vazio
8 wait (c, m) ; // aguarda sinal da condição c
9
10 get_data (buffer, ...) ; // retira os dados do buffer
11 | \n  <b>unlock</b> (<b>m</b>) ; \n  <i>//</i> libera o buffer12
13 process_data (...) ; // trata os dados recebidos
14 }
15 }
```
**YO A REPARTMENT ADAM** 15/20

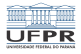

## Semânticas de variáveis de condição

Definem o comportamento da operação signal(c):

- Hoare : em signal(c) a tarefa perde o mutex e a CPU, que são entregues à primeira tarefa da fila de c.
- Mesa : signal(c) acorda a primeira tarefa da fila de  $c$ , sem suspender a execução da tarefa corrente; esta deve liberar o mutex e não alterar a condição.
- A implementação POSIX usa a semântica Mesa: pthread\_cond\_wait (cond, mutex) pthread\_cond\_signal (cond) pthread\_cond\_broadcast (cond)

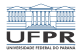

# <span id="page-16-0"></span>Monitor

#### Definição

- Estrutura de sincronização associada a um recurso.
- Requer e libera a seção crítica de forma **transparente**.
- O programador não precisa mais se preocupar com isso.

Componentes de um monitor:

- Recurso compartilhado (conjunto de variáveis).
- **Procedimentos para acessar essas variáveis.**
- Um *mutex*, usado em cada acesso ao monitor.

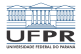

### Estrutura de um monitor

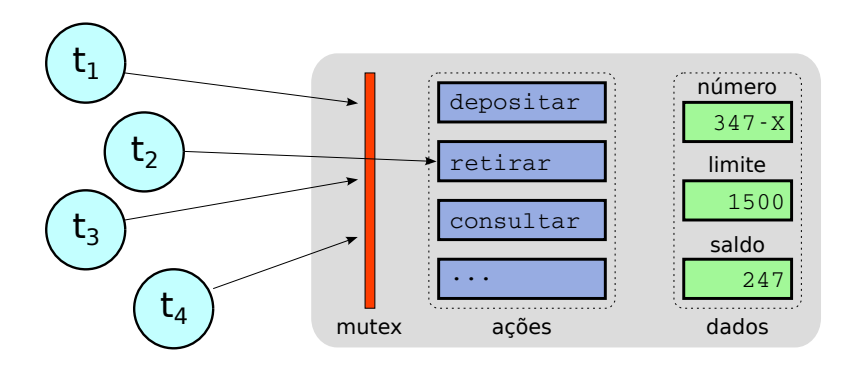

Pense em um monitor como um "objeto sincronizado".

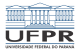

19/20

### Estrutura de um Monitor

```
1 monitor conta
\overline{2}3 float saldo = 0 ; // recurso (variáveis)
4 float limite ;
5
6 void depositar (float valor) // ação sobre o recurso
7 {
8 \mid \text{if (valor } \geq 0)9 conta->saldo += valor ;
10 \quad \text{else}11 error ("erro: valor negativo\n") ;
12 }
13
14 void retirar (float saldo) // ação sobre o recurso
15 {
_{16} if (valor > = 0)
17 conta->saldo -= valor :
18 else
19 error ("erro: valor negativo\n") ;
20 }
21 }KOD KAD KED KED DE VOOR
```
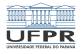

#### Um monitor em Java

```
1 class Conta
\overline{2}3 \mid private float saldo = 0;
4
5 public synchronized void depositar (float valor)
6 {
7 \mid if (valor >= 0)
8 saldo += valor :
9 else
10 System.err.println("valor negativo");
11 }
12
13 public synchronized void retirar (float valor)
14 {
15 if (value \ge 0)16 saldo - valor :
17 else
18 System.err.println("valor negativo");
19 }
20 }
```